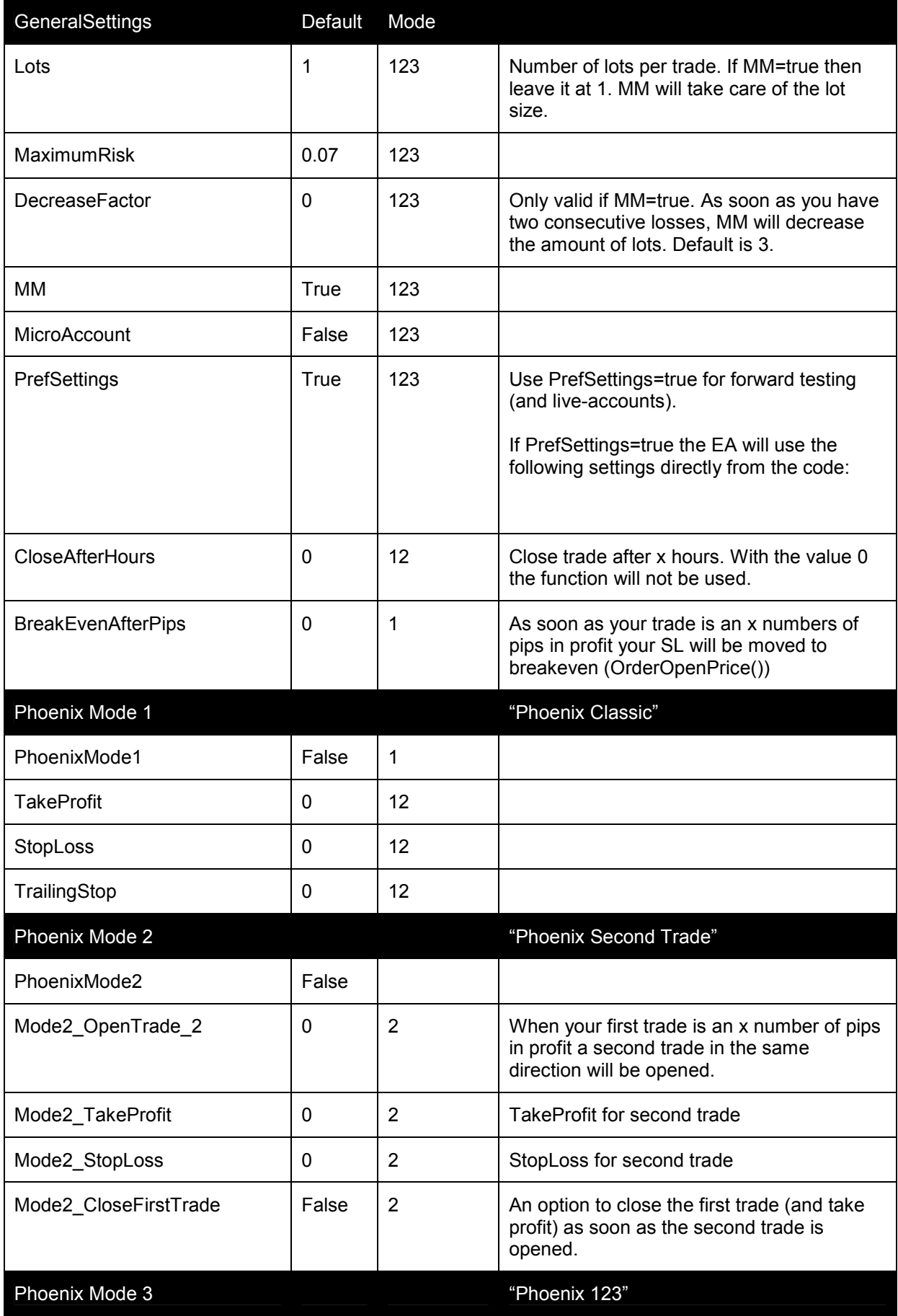

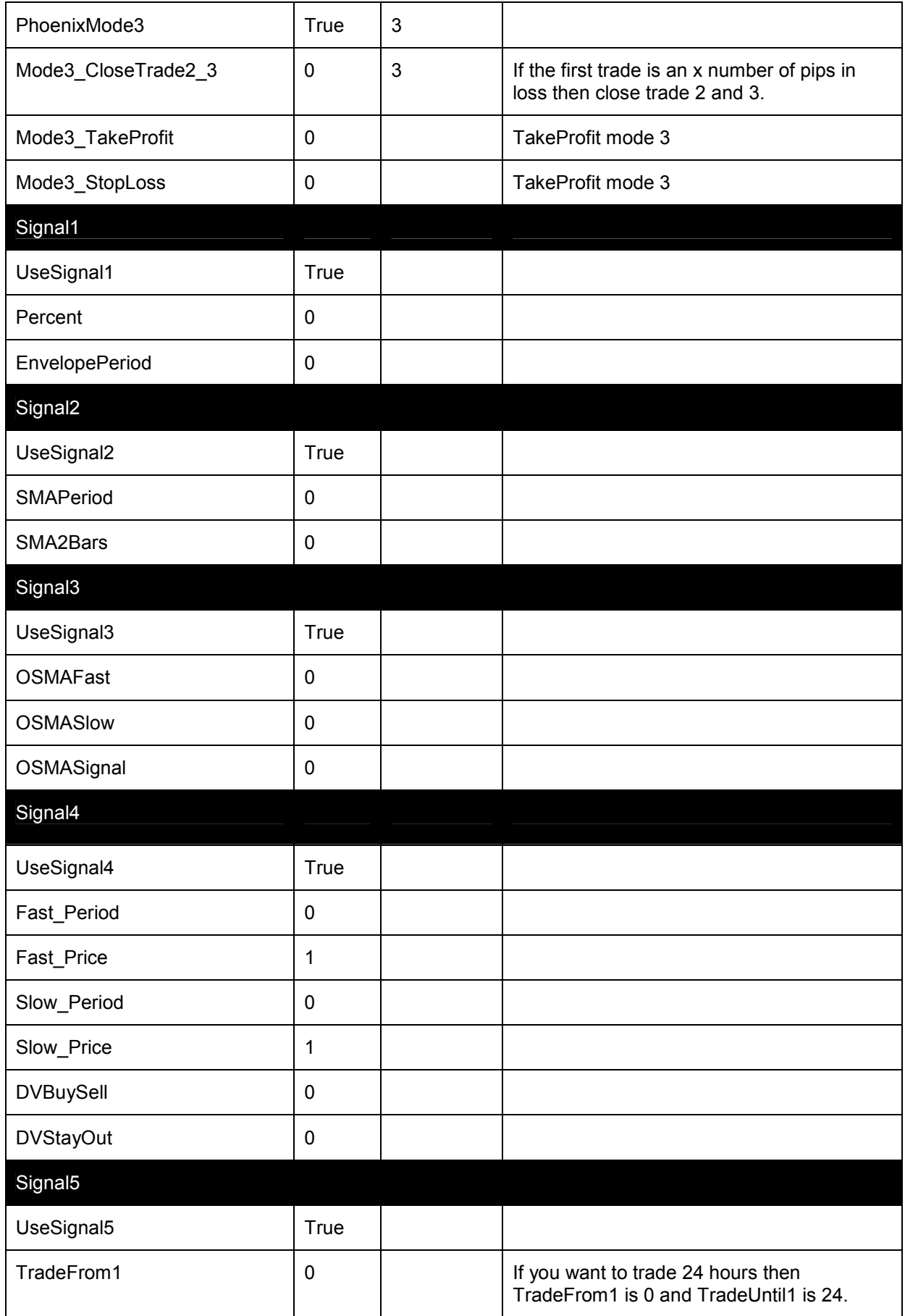

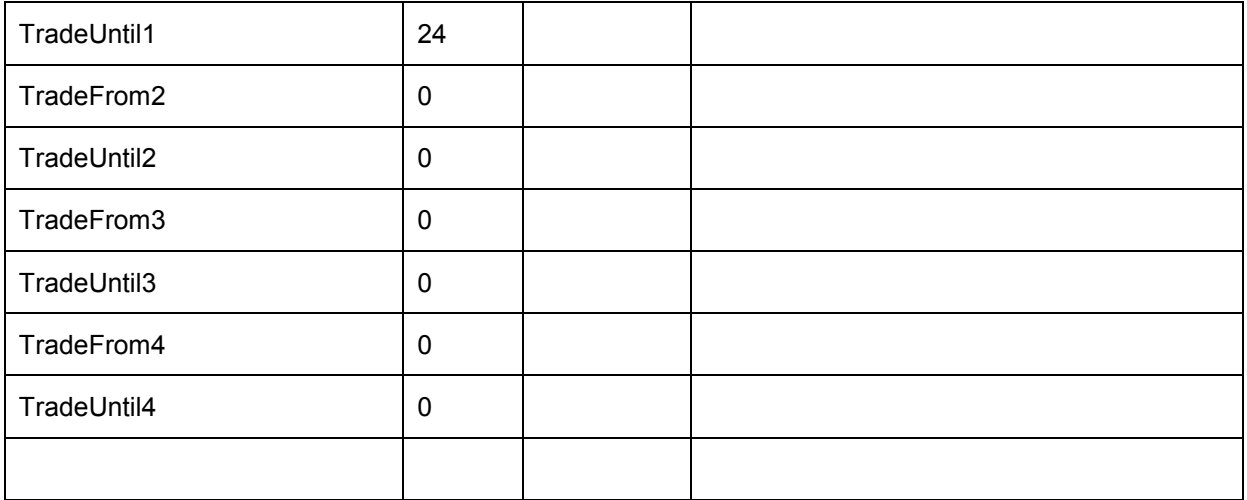

## How to use Phoenix 5

(version 5.6.1)

The new Phoenix 5 can be run in three modes:

## Mode 1 "Phoenix Classic"

Just the same as Phoenix 4.2. Still with a SL of 84 and a TP of 42. TrailingStop is now working correctly. Extra:

BreakEven: as soon as your trade is an x number of pips in profit your SL will be set to breakeven (that is OrderOpenPrice()).

CloseAfterHours: close trades after x hours. Seems to work for some pairs.

## Mode 2 "Phoenix Second Trade"

As sson as your first trade is an x number of pips in profit a second trade will be opened. This second trade has its own TP and SL.

There is an option (Mode2\_CloseFirstTrade) to close the first trade (and take profit) as soon as the second trade is opened.

## Mode 3 "Phoenix 123"

The idea for this was posted by one of you in this forum (or another forum: I don't remember):

Originally Posted by jwhite1319 When a trade entry is called, divide your lot size by 3 and enter 3 trades, 1 trade will have target of .5 times profit target, 1 trade at 1.0 times profit target , 1 trade at 1.5 times the profit target.

When Trade 1 closes with profit at .5X, Trade 2 and Trade 3 move stop loss to break even.

When Trade 2 closes with profit at 1.0X, Trade 3 moves stop loss to .5x level

Trade 3 closes at 1.5 x profit.

This gives you the same amount of profit while minimizing the downside risk and locking in profit along the way. This is just a straw man suggestion to think about how to scale your lot size and minimize risk.

I changed it a little bit.

Mode 3 has its own SL and TP. There's an extra option: Mode3\_CloseTrade2\_3. It means that if the first trade is an x number of pips in loss then close trade 2 and 3.

Pairs:

For now only the USDJPY, EURJPY and GBPJPY. The rest of the pairs will follow. I think it's best to start with the Mode 3 for these 3 pairs.